#### **simsurv: A Package for Simulating Simple or Complex Survival Data**

**Sam Brilleman**<sup>1,2</sup>, Rory Wolfe<sup>1,2</sup>, Margarita Moreno-Betancur<sup>2,3,4</sup>, Michael J. Crowther<sup>5</sup>

**useR! Conference 2018**

**Brisbane, Australia**

**10-13th July 2018**

<sup>1</sup> Monash University, Melbourne, Australia Victorian Centre for Biostatistics (ViCBiostat) Murdoch Children's Research Institute, Melbourne, Australia University of Melbourne, Melbourne, Australia University of Leicester, Leicester, UK

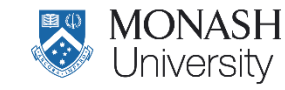

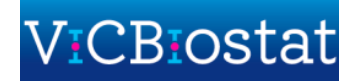

# **Outline**

• Background to survival analysis

• A general method for simulating event times

• Examples of using the 'simsurv' package

• Summary

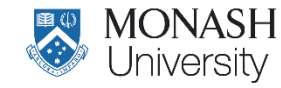

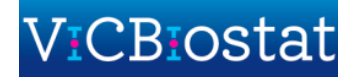

# **What is survival analysis?**

• The analysis of a variable that corresponds to the **time from a defined baseline** (e.g. diagnosis of a disease) until **occurrence of an event** of interest (e.g. heart failure).

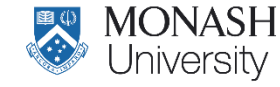

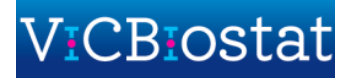

# **What is survival analysis?**

- The analysis of a variable that corresponds to the **time from a defined baseline** (e.g. diagnosis of a disease) until **occurrence of an event** of interest (e.g. heart failure).
- Also known as:
	- Time-to-event analysis
	- Duration analysis (economics)
	- Reliability analysis (engineering)
	- Event history analysis (sociology)

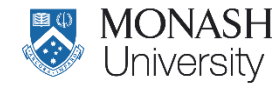

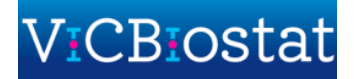

# **What is survival analysis?**

- The analysis of a variable that corresponds to the **time from a defined baseline** (e.g. diagnosis of a disease) until **occurrence of an event** of interest (e.g. heart failure).
- Also known as:
	- Time-to-event analysis
	- Duration analysis (economics)
	- Reliability analysis (engineering)
	- Event history analysis (sociology)
- The context for this talk will be **health research**
	- Each observational unit will be an "individual" (e.g. a patient)

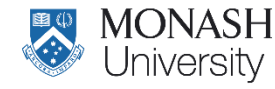

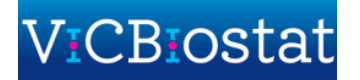

• To evaluate the performance of new or existing statistical methods for survival analysis

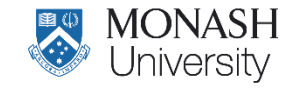

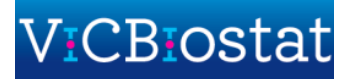

• To evaluate the performance of new or existing statistical methods for survival analysis

• To calculate statistical power, e.g. in planning clinical trials

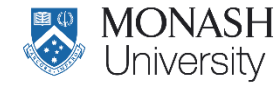

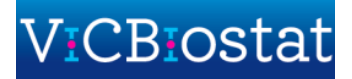

• To evaluate the performance of new or existing statistical methods for survival analysis

- To calculate statistical power, e.g. in planning clinical trials
- To calculate uncertainty in model predictions, e.g. transition probabilities in multistate models

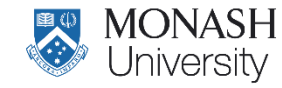

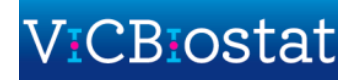

• To evaluate the performance of new or existing statistical methods for survival analysis

- To calculate statistical power, e.g. in planning clinical trials
- To calculate uncertainty in model predictions, e.g. transition probabilities in multistate models

• …others?

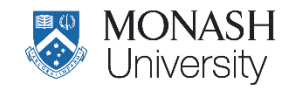

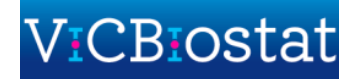

# **Modelling survival data**

- Let  $T_i^*$  denote the "true" event time for individual  $i$
- In practice,  $T_i^*$  may not be observed due to right censoring, e.g. the study ending before an individual experiences the event

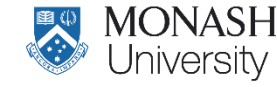

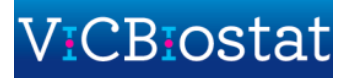

# **Modelling survival data**

- Let  $T_i^*$  denote the "true" event time for individual  $i$
- In practice,  $T_i^*$  may not be observed due to right censoring, e.g. the study ending before an individual experiences the event
- Possible to model  $T_i^*$  directly, e.g. "accelerated failure time (AFT)" models

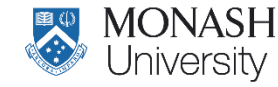

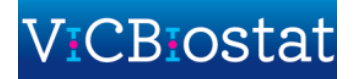

# **Modelling survival data**

- Let  $T_i^*$  denote the "true" event time for individual  $i$
- In practice,  $T_i^*$  may not be observed due to right censoring, e.g. the study ending before an individual experiences the event
- Possible to model  $T_i^*$  directly, e.g. "accelerated failure time (AFT)" models
- But **more common to model the** *rate* of occurrence of the event (e.g. the "Cox" model)
- The *hazard* at time *t* is defined as the *instantaneous rate* of occurrence for the event at time *t*

$$
h_i(t) = \lim_{\Delta t \to 0} \frac{P(t \le T_i^* < t + \Delta t \mid T_i^* > t)}{\Delta t}
$$

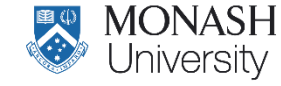

### **The hazard, cumulative hazard & survival**

- Hazard (for individual *i*):  $h_i(t)$
- Cumulative hazard:  $t) = \int_{s=0}^{t} h_i(s) ds$
- Survival probability:  $S_i(t) = P(T_i^* > t) = \exp(-H_i(t))$

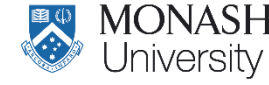

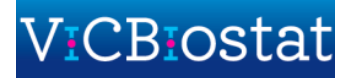

### **The hazard, cumulative hazard & survival**

- Hazard (for individual *i*):  $h_i(t)$
- Cumulative hazard:
- Survival probability:

$$
H_i(t) = \int_{s=0}^t h_i(s)ds
$$
  

$$
\underbrace{S_i(t) = P(T_i^* > t)} = \exp(-H_i(t))
$$

This is the complement of the CDF for the distribution of event times

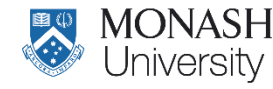

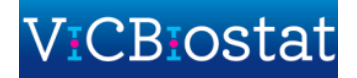

### **The hazard, cumulative hazard & survival**

- Hazard (for individual *i*):  $h_i(t)$
- Cumulative hazard:
- Survival probability:

$$
H_i(t) = \int_{s=0}^t h_i(s)ds
$$

$$
\underbrace{S_i(t) = P(T_i^* > t)}_{s=0} = \exp(-H_i(t))
$$

This is the complement of the CDF for the distribution of event times

• The "probability integral transformation" tells us  $1 - F_X(X) = U$ , where  $F_X(.)$  is the CDF of a continuous random variable  $X$ , and  $U$  is a uniform random variable on the range 0 to 1

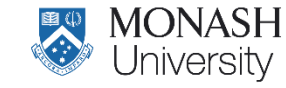

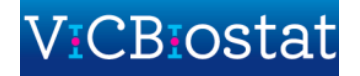

• The result from the previous slide tells us

$$
\exp(-H_i(T_i^s)) = U_i \implies T_i^s = H_i^{-1}(-\log(U_i))
$$

where

- $T_i^s$  is a randomly drawn (i.e. simulated) event time for individual  $i$
- $U_i$  is a random uniform variable on the range 0 to 1
- $H_i(t) = \int_{s=0}^t h_i(s) \, ds$  is the cumulative hazard evaluated at time  $t$

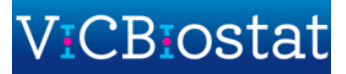

• The result from the previous slide tells us

$$
\exp(-H_i(T_i^s)) = U_i \implies T_i^s = H_i^{-1}(-\log(U_i))
$$

where

- $T_i^s$  is a randomly drawn (i.e. simulated) event time for individual  $i$
- $U_i$  is a random uniform variable on the range 0 to 1
- $H_i(t) = \int_{s=0}^t h_i(s) \, ds$  is the cumulative hazard evaluated at time  $t$
- Commonly known as the 'cumulative hazard inversion method' [1,2]
- Easy and efficient when  $H_i(t)$  has a closed form and is invertible

[1] Leemis LM. Variate Generation for Accelerated Life and Proportional Hazards Models. *Operations Research*, 1987: 35(6); 892–894. [2] Bender R et al. Generating survival times to simulate Cox proportional hazards models. *Statistics in Medicine.* 2005: 24(11); 1713–1723.

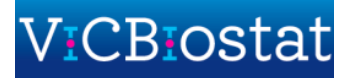

• The result from the previous slide tells us

$$
\exp(-H_i(T_i^s)) = U_i \implies T_i^s = H_i^{-1}(-\log(U_i))
$$

where

- $T_i^s$  is a randomly drawn (i.e. simulated) event time for individual  $i$
- $U_i$  is a random uniform variable on the range 0 to 1
- $H_i(t) = \int_{s=0}^t h_i(s) \, ds$  is the cumulative hazard evaluated at time  $t$
- Commonly known as the 'cumulative hazard inversion method' [1,2]
- Easy and efficient when  $H_i(t)$  has a closed form and is invertible
- But for complex specifications of  $h_i(t)$ :

[1] Leemis LM. Variate Generation for Accelerated Life and Proportional Hazards Models. *Operations Research*, 1987: 35(6); 892–894. [2] Bender R et al. Generating survival times to simulate Cox proportional hazards models. *Statistics in Medicine.* 2005: 24(11); 1713–1723.

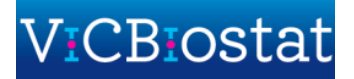

• The result from the previous slide tells us

$$
\exp(-H_i(T_i^s)) = U_i \implies T_i^s = H_i^{-1}(-\log(U_i))
$$

where

- $T_i^s$  is a randomly drawn (i.e. simulated) event time for individual  $i$
- $U_i$  is a random uniform variable on the range 0 to 1
- $H_i(t) = \int_{s=0}^t h_i(s) \, ds$  is the cumulative hazard evaluated at time  $t$
- Commonly known as the 'cumulative hazard inversion method' [1,2]
- Easy and efficient when  $H_i(t)$  has a closed form and is invertible
- But for complex specifications of  $h_i(t)$ :
	- $H_i(t)$  may not have a closed form

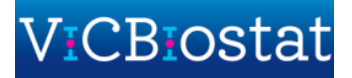

<sup>[1]</sup> Leemis LM. Variate Generation for Accelerated Life and Proportional Hazards Models. *Operations Research*, 1987: 35(6); 892–894. [2] Bender R et al. Generating survival times to simulate Cox proportional hazards models. *Statistics in Medicine.* 2005: 24(11); 1713–1723.

• The result from the previous slide tells us

$$
\exp(-H_i(T_i^s)) = U_i \implies T_i^s = H_i^{-1}(-\log(U_i))
$$

where

- $T_i^s$  is a randomly drawn (i.e. simulated) event time for individual  $i$
- $U_i$  is a random uniform variable on the range 0 to 1
- $H_i(t) = \int_{s=0}^t h_i(s) \, ds$  is the cumulative hazard evaluated at time  $t$
- Commonly known as the 'cumulative hazard inversion method' [1,2]
- Easy and efficient when  $H_i(t)$  has a closed form and is invertible
- But for complex specifications of  $h_i(t)$ :
	- $H_i(t)$  may not have a closed form
	- $H_i(t)$  may not be invertible

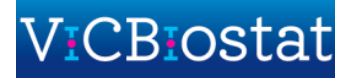

<sup>[1]</sup> Leemis LM. Variate Generation for Accelerated Life and Proportional Hazards Models. *Operations Research*, 1987: 35(6); 892–894. [2] Bender R et al. Generating survival times to simulate Cox proportional hazards models. *Statistics in Medicine.* 2005: 24(11); 1713–1723.

• The result from the previous slide tells us

$$
\exp(-H_i(T_i^s)) = U_i \implies T_i^s = H_i^{-1}(-\log(U_i))
$$

where

- $T_i^s$  is a randomly drawn (i.e. simulated) event time for individual  $i$
- $U_i$  is a random uniform variable on the range 0 to 1
- $H_i(t) = \int_{s=0}^t h_i(s) \, ds$  is the cumulative hazard evaluated at time  $t$
- Commonly known as the 'cumulative hazard inversion method' [1,2]
- Easy and efficient when  $H_i(t)$  has a closed form and is invertible
- But for complex specifications of  $h_i(t)$ :
	- $H_i(t)$  may not have a closed form  $\longrightarrow$  numerical integration (quadrature)
		-

•  $H_i(t)$  may not be invertible

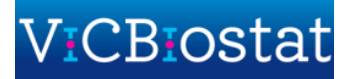

<sup>[1]</sup> Leemis LM. Variate Generation for Accelerated Life and Proportional Hazards Models. *Operations Research*, 1987: 35(6); 892–894. [2] Bender R et al. Generating survival times to simulate Cox proportional hazards models. *Statistics in Medicine.* 2005: 24(11); 1713–1723.

• The result from the previous slide tells us

$$
\exp(-H_i(T_i^s)) = U_i \implies T_i^s = H_i^{-1}(-\log(U_i))
$$

where

- $T_i^s$  is a randomly drawn (i.e. simulated) event time for individual  $i$
- $U_i$  is a random uniform variable on the range 0 to 1
- $H_i(t) = \int_{s=0}^t h_i(s) \, ds$  is the cumulative hazard evaluated at time  $t$
- Commonly known as the 'cumulative hazard inversion method' [1,2]
- Easy and efficient when  $H_i(t)$  has a closed form and is invertible
- But for complex specifications of  $h_i(t)$ :
	- $H_i(t)$  may not have a closed form
- $\rightarrow$  numerical integration (quadrature)

•  $H_i(t)$  may not be invertible

 $\rightarrow$  iterative univariate root finding

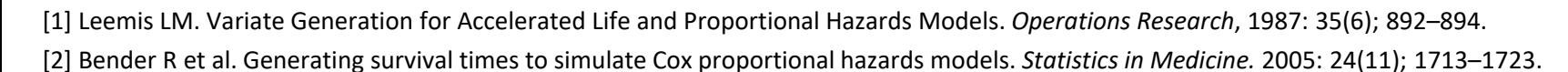

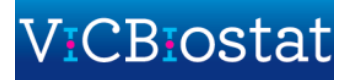

# **A general algorithm for simulating event times**

• Crowther and Lambert [3] describe an algorithm as follows

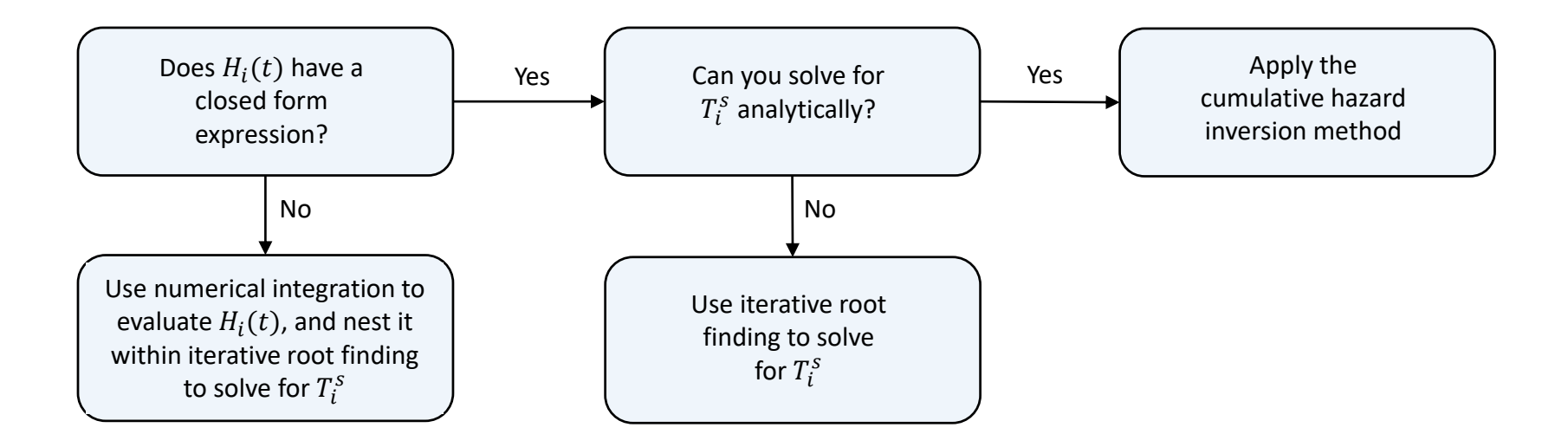

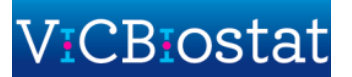

<sup>[3]</sup> Crowther MJ, Lambert PC. Simulating Biologically Plausible Complex Survival Data. *Statistics in Medicine*, 2013: 32(23); 4118–4134.

<sup>[4]</sup> Crowther MJ, Lambert PC. Simulating Complex Survival Data. *The Stata Journal*, 2012: 12(4); 674–687.

<sup>[5]</sup> Brilleman S. (2018) simsurv: Simulate Survival Data. R package version 0.2.2. [https://CRAN.R-project.org/package=simsurv](https://cran.r-project.org/package=simsurv)

# **A general algorithm for simulating event times**

• Crowther and Lambert [3] describe an algorithm as follows

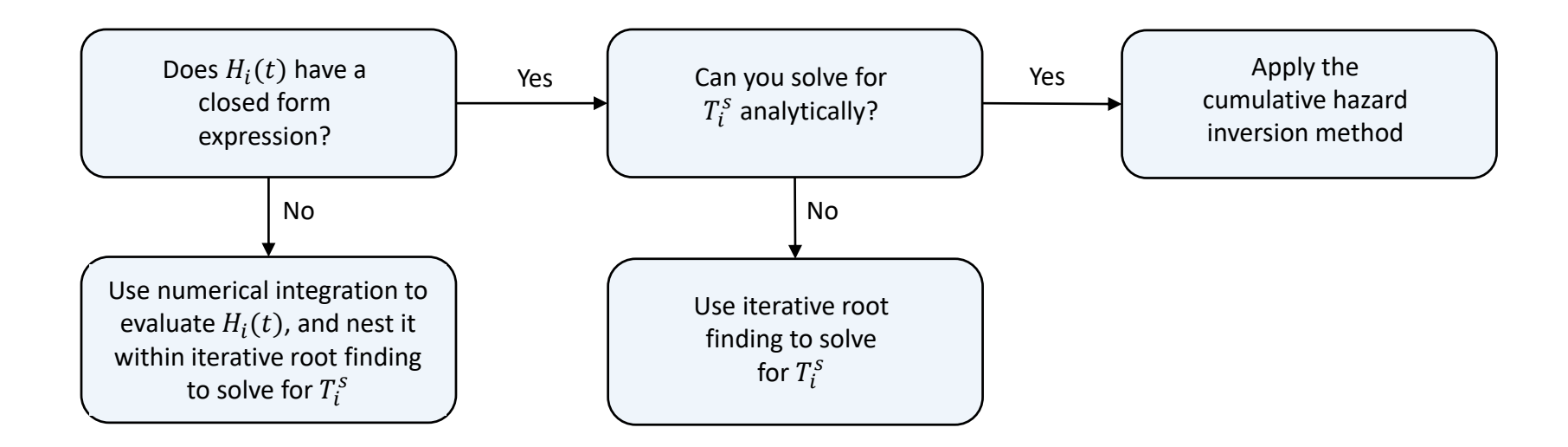

- This method was implemented in a Stata package [4]
- Now also implemented in R as part of the 'simsury' package [5]

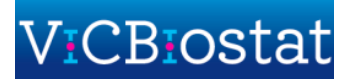

<sup>[3]</sup> Crowther MJ, Lambert PC. Simulating Biologically Plausible Complex Survival Data. *Statistics in Medicine*, 2013: 32(23); 4118–4134.

<sup>[4]</sup> Crowther MJ, Lambert PC. Simulating Complex Survival Data. *The Stata Journal*, 2012: 12(4); 674–687.

<sup>[5]</sup> Brilleman S. (2018) simsurv: Simulate Survival Data. R package version 0.2.2. [https://CRAN.R-project.org/package=simsurv](https://cran.r-project.org/package=simsurv)

• Built around one function: simsurv()

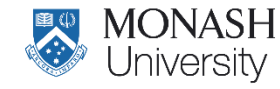

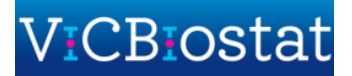

- Built around one function: simsurv()
- Can simulate survival times from:
	- Standard parametric survival distributions (exponential, Weibull, Gompertz)
	- Two-component mixture survival distributions
	- Covariate effects under proportional hazards
	- Covariate effects under non-proportional hazards (i.e. time-dependent effects)
	- Clustered survival times (e.g. shared frailty, meta-analytic models)
	- Time-varying covariates
	- Any user-defined hazard, log hazard, or cumulative hazard function

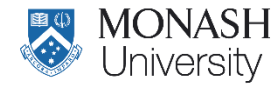

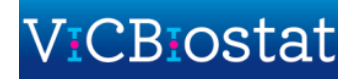

- Built around one function: simsurv()
- Can simulate survival times from:
	- Standard parametric survival distributions (exponential, Weibull, Gompertz)
	- Two-component mixture survival distributions
	- Covariate effects under proportional hazards
	- Covariate effects under non-proportional hazards (i.e. time-dependent effects)
	- Clustered survival times (e.g. shared frailty, meta-analytic models)
	- Time-varying covariates
	- Any user-defined hazard, log hazard, or cumulative hazard function
- Uses analytical forms where possible, otherwise
	- Gauss-Kronrod quadrature to evaluate  $H_i(t)$
	- Brent's univariate root finder to invert  $H_i(t)$  (via the uniroot function in R)

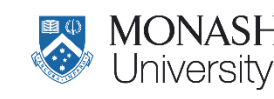

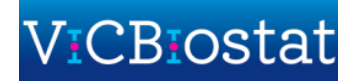

- Built around one function: simsurv()
- Can simulate survival times from:
	- Standard parametric survival distributions (exponential, Weibull, Gompertz)
	- Two-component mixture survival distributions
	- Covariate effects under proportional hazards
	- Covariate effects under non-proportional hazards (i.e. time-dependent effects)
	- Clustered survival times (e.g. shared frailty, meta-analytic models)
	- Time-varying covariates
	- Any user-defined hazard, log hazard, or cumulative hazard function
- Uses analytical forms where possible, otherwise
	- Gauss-Kronrod quadrature to evaluate  $H_i(t)$
	- Brent's univariate root finder to invert  $H_i(t)$  (via the uniroot function in R)

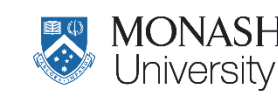

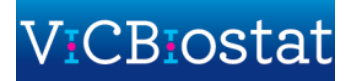

### **Example 1: Standard parametric proportional hazards model**

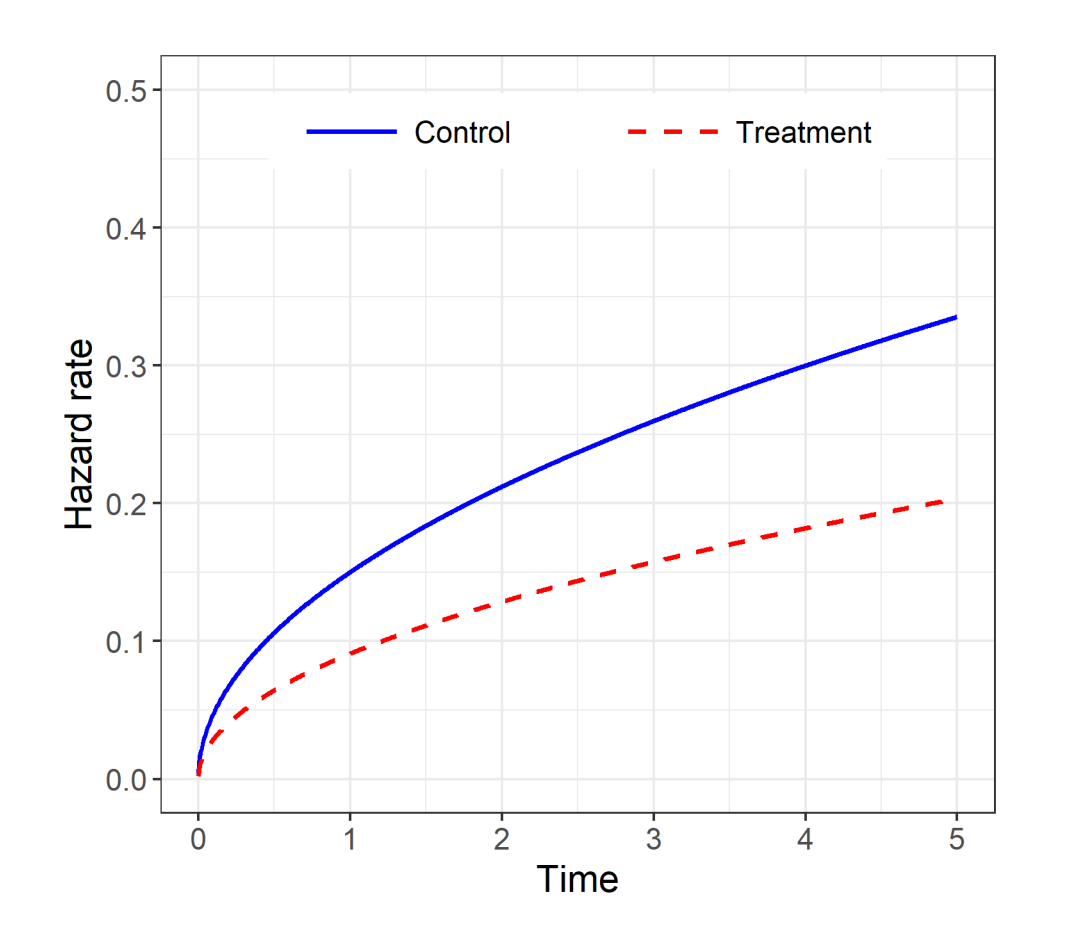

**General model:**

 $h_i(t) = h_0(t) \exp(X_i^T \beta)$ 

**Example model:** Weibull model with proportional hazards

 $h_i(t) = \lambda \gamma t^{\gamma - 1} \exp(X_i \beta)$ 

#### **Covariates:**

 $X_i \sim \text{Bern}(0.5)$  (e.g. a binary treatment indicator)

#### **Parameters:**

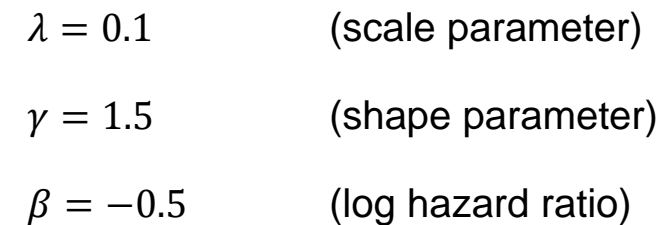

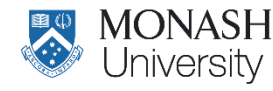

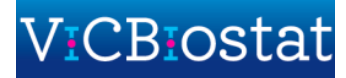

#### **Example 1: Standard parametric proportional hazards model**

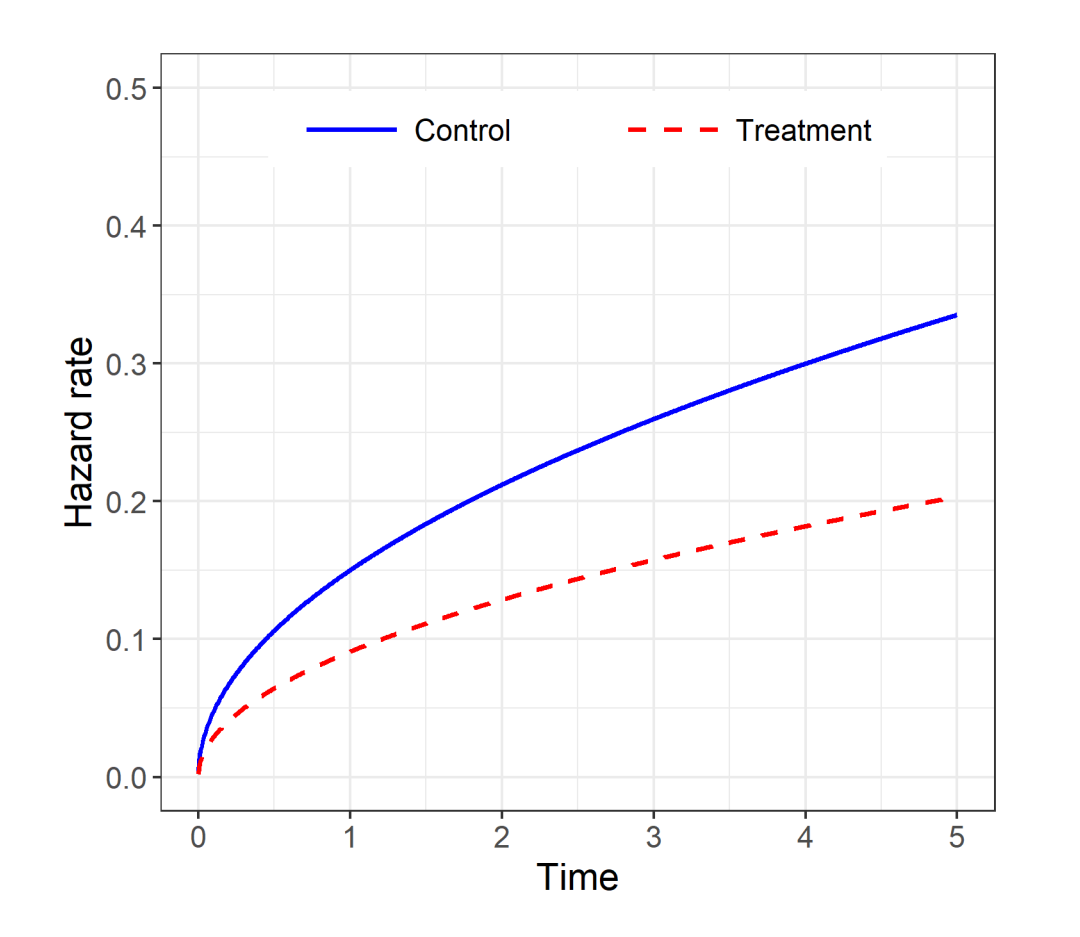

```
# Dimensions
N <- 1000 # total number of patients
# Define covariate data
covs \leq data.frame(id = 1:N,
                   trt = rbinom(N, 1, 0.5))# Define true coefficient (log hazard ratio)
pars \leq -c (trt = -0.5)
```

```
# Simulate the event times
times \leq simsurv(dist = 'weibull',
                lambdas = 0.1,
                gammas = 1.5,
                x = \text{covs},
                beta = pars)
```
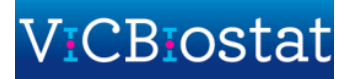

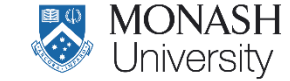

### **Example 2: Two-component mixture survival distribution**

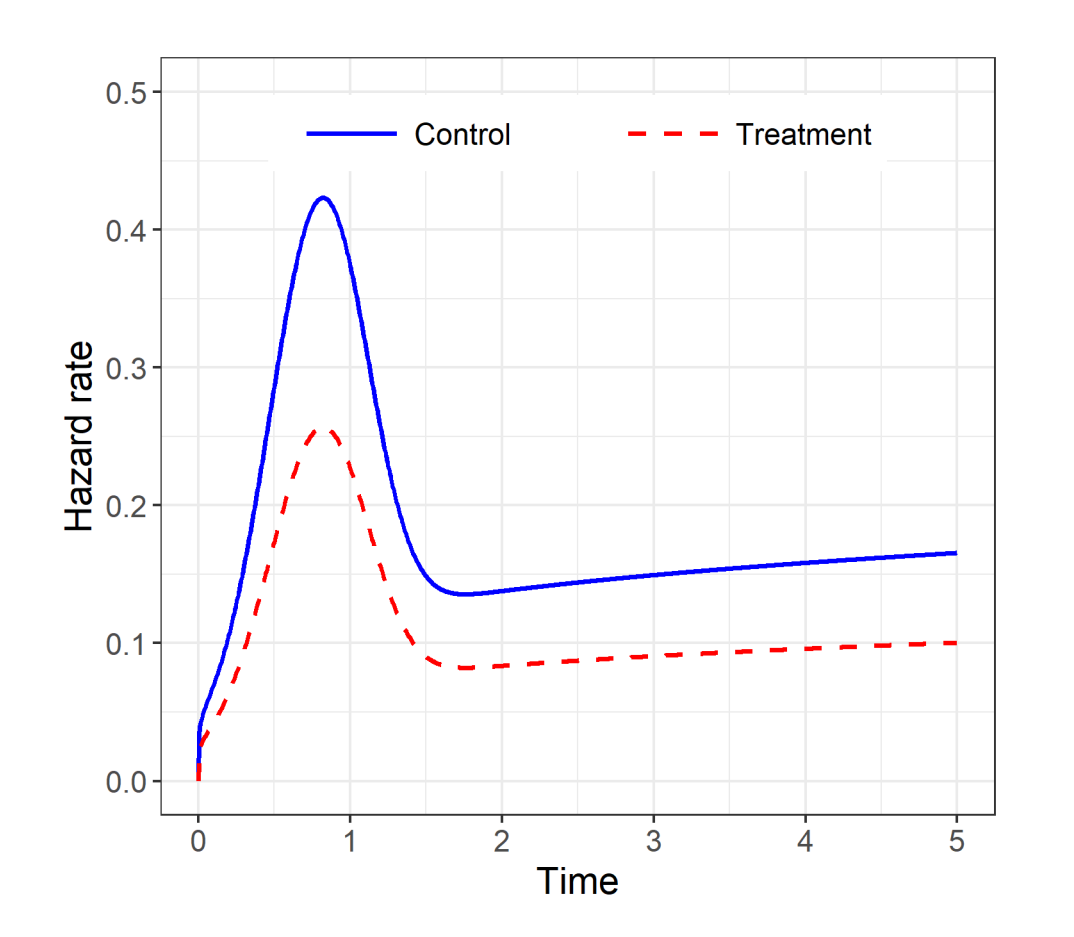

**General model:**

$$
S_i(t) = (p S_1(t) + (1 - p) S_2(t))^{exp(X_i^T \beta)} \text{ where } 0 < p < 1
$$

**Example model:** Weibull mixture model with proportional hazards

$$
S_i(t) = (p \exp(-\lambda_1 t^{\gamma_1}) + (1 - p) \exp(-\lambda_2 t^{\gamma_2}))^{\exp(X_i \beta)}
$$

**Covariates:**

 $X_i \sim \text{Bern}(0.5)$  (e.g. a binary treatment indicator)

**Parameters:**

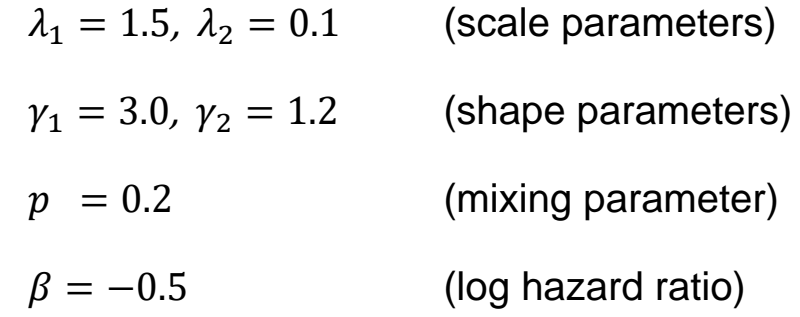

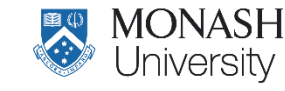

#### **Example 2: Two-component mixture survival distribution**

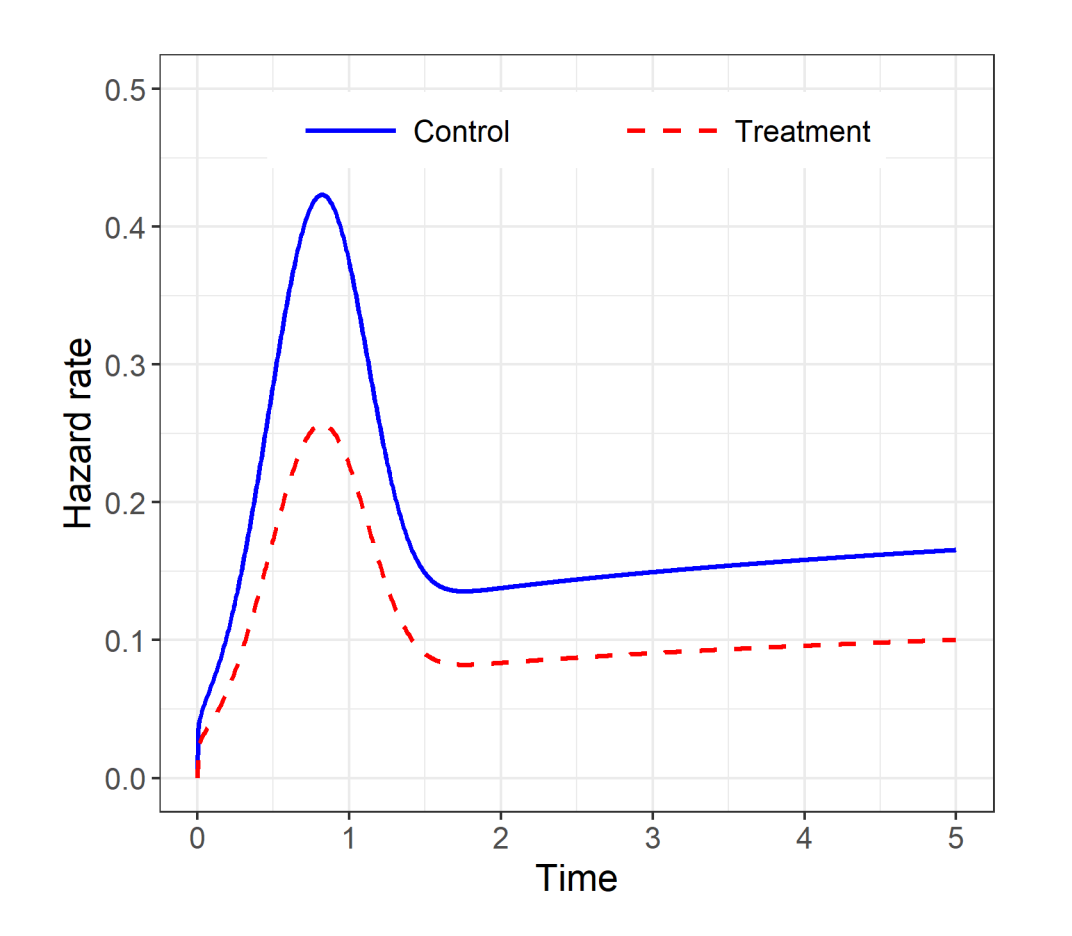

```
# Dimensions
N <- 1000 # total number of patients
# Define covariate data
covs \leq data.frame(id = 1:N,
                   trt = rbinom(N, 1, 0.5))
```

```
# Define true coefficient (log hazard ratio)
pars <-c (trt = -0.5)
```

```
# Simulate the event times
times \leq simsurv(dist = 'weibull',
                lambda = c(1.5, 0.1),
                gammas = c(3.0, 1.2),
                mixture = TRUE,
                pmix = 0.2,
                x = \text{covs},betas = pars)
```
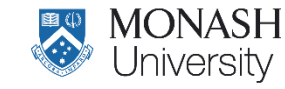

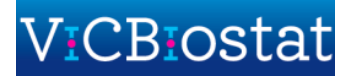

### **Example 3: Non-proportional hazards**

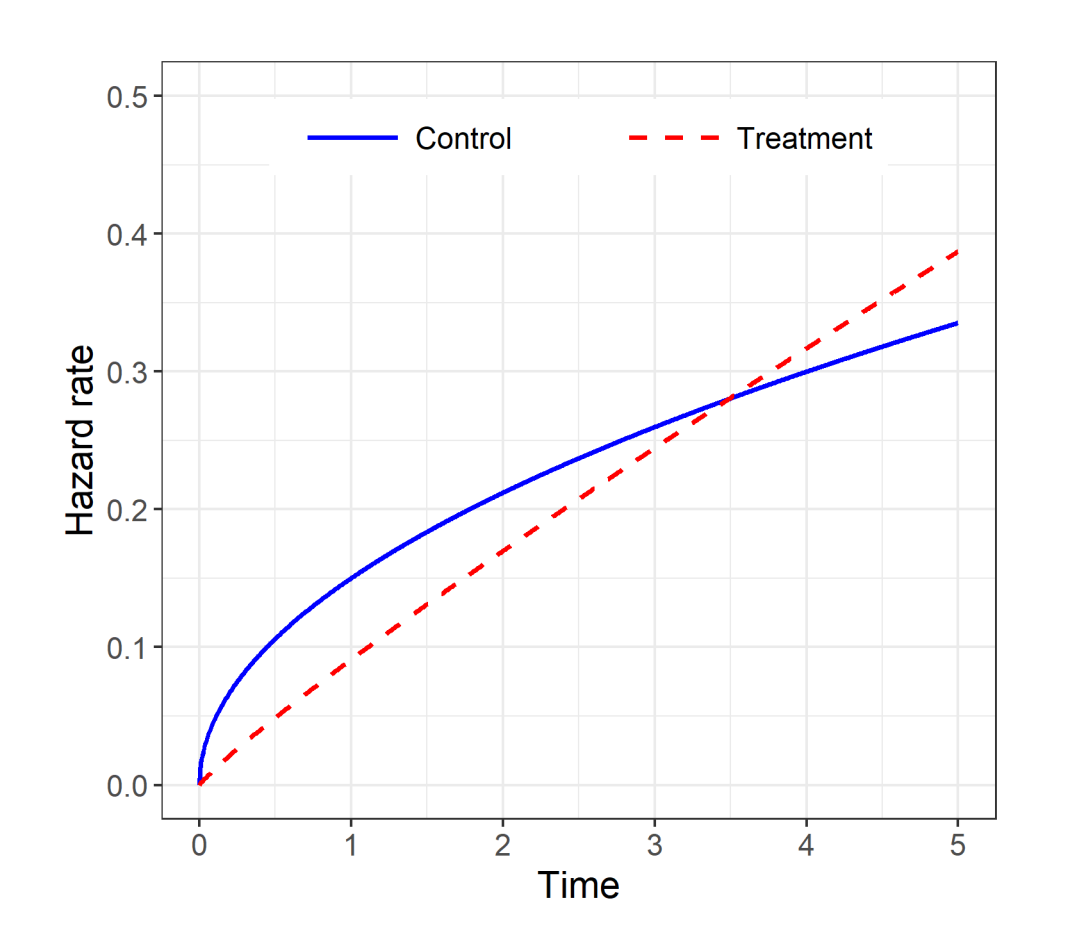

**General model:**

$$
h_i(t) = h_0(t) \exp\bigl(X_{i1}^T \boldsymbol{\beta}_1 + X_{i2}^T \boldsymbol{\beta}_2 f(t)\bigr)
$$

**Example model:** Weibull model with non-proportional hazards

$$
h_i(t) = \lambda \gamma t^{\gamma - 1} \exp(\beta_0 X_i + \beta_1 X_i \log(t))
$$

**Covariates:**

 $X_i \sim \text{Bern}(0.5)$  (e.g. a binary treatment indicator)

#### **Parameters:**

- $\lambda = 0.1$  (scale parameter)
- $y = 1.5$  (shape parameter)

 $\beta_0 = -0.5$  (log hazard ratio when  $log(t) = 0$ )

 $\beta_1 = 0.4$  (change in log hazard ratio per unit change in log(t))

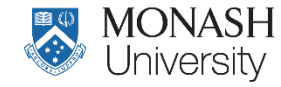

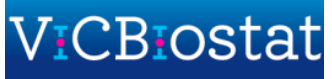

#### **Example 3: Non-proportional hazards**

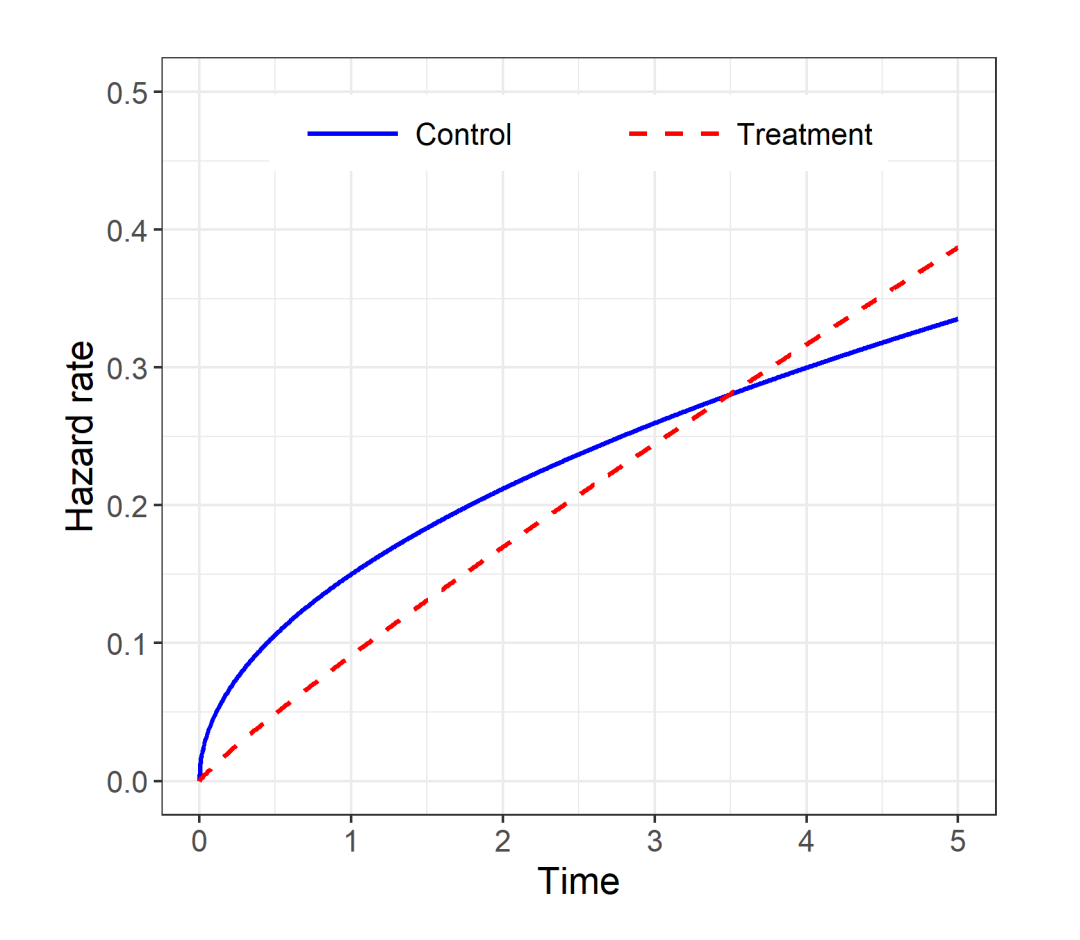

```
# Dimensions
N <- 1000 # total number of patients
# Define covariate data
covs \leq data.frame(id = 1:N,
                   trt = rbinom(N, 1, 0.5))
```

```
# Define true coefficients
pars \leftarrow c(trt = -0.5) # time-fixed coefficient
pars_tde <- c(trt = 0.4) # time-varying coefficient
```

```
# Simulate the event times
times \leq simsurv(dist = 'weibull',
                lambdas = 0.1,
                gammas = 1.5,
                x = \text{covs},
                beta = pars,tde = pars_tde,
                tdefun = 'log')
```
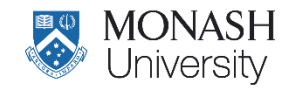

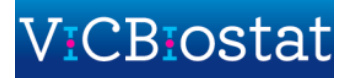

#### **Example 4: Clustered survival times**

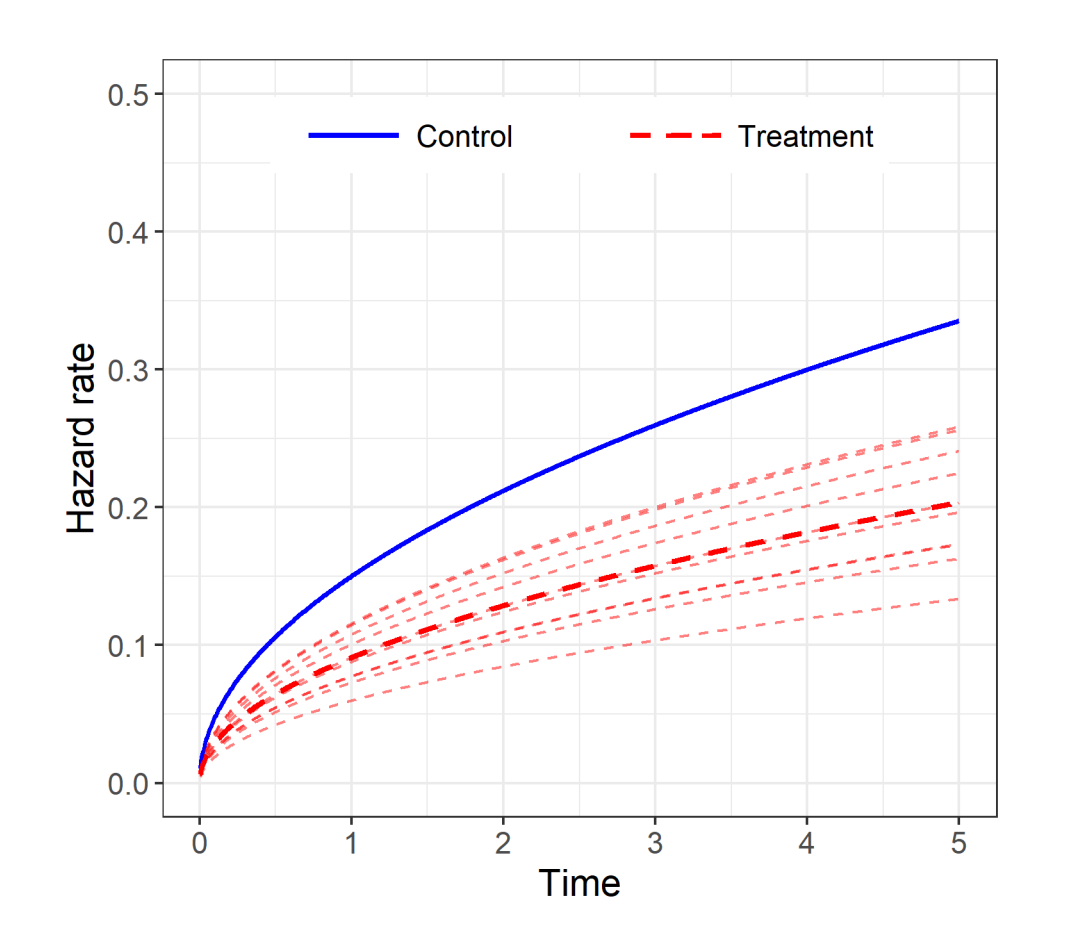

**General model:**

$$
h_{ij}(t) = h_0(t) \exp\left(X_{ij}^T \boldsymbol{\beta} + Z_{ij}^T \boldsymbol{b}_j\right)
$$

**Example model:** Weibull meta-analytic model for RCTs

 $h_{ij}(t) = \lambda \gamma t^{\gamma - 1} \exp\left(X_{ij}(\beta + b_j)\right)$ 

**Covariates:**

 $X_{ij} \sim \text{Bern}(0.5)$  (e.g. a binary treatment indicator)

**Parameters:**

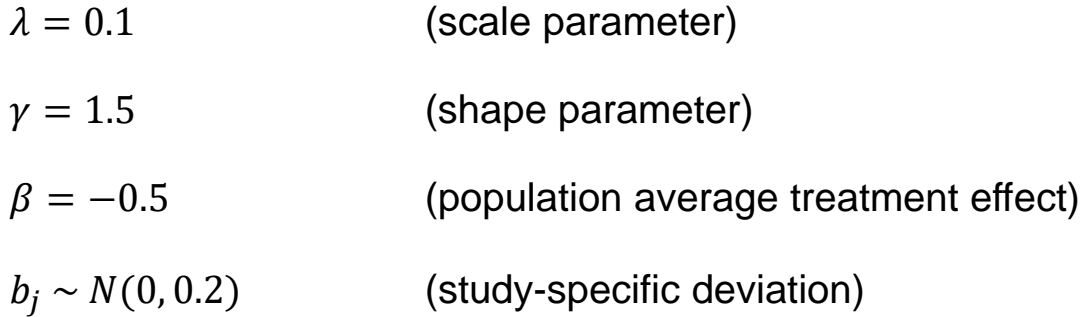

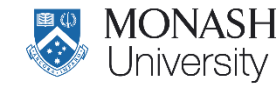

#### **Example 4: Clustered survival times**

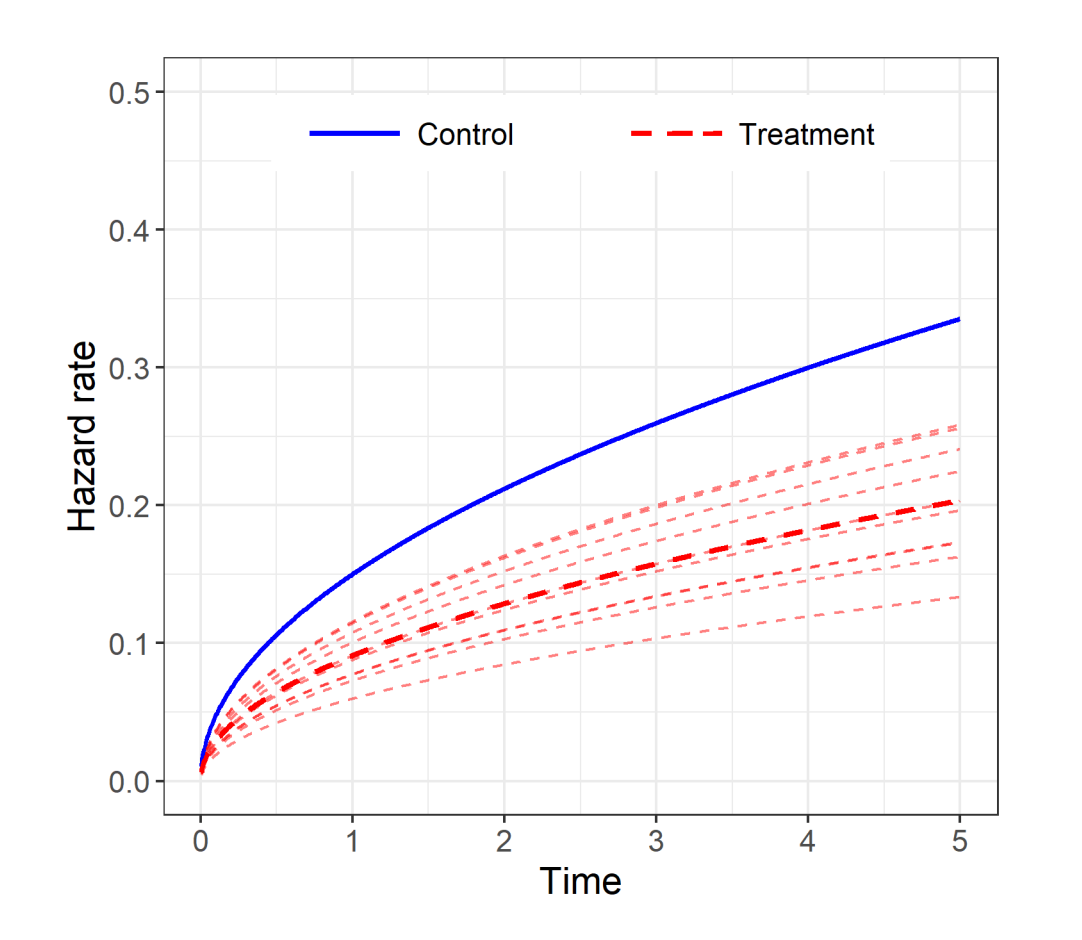

# Dimensions

n <- 50 # number of patients per study J <- 200 # total number of studies N <- n \* J # total number of patients

```
# Define covariate data
covs \leq data.frame(id = 1:N,
                  study = rep(1:J, each = n),
                  trt = rbinom(N, 1, 0.5))
```

```
# Define true coefficients
trt_j <- -0.5 + rnorm(J, 0, 0.2)
pars \leq data.frame(trt = rep(trt j, each = n))
```

```
# Simulate the event times
times \leq simsurv(dist = 'weibull',
                lambdas = 0.1,
                gammas = 1.5,
                 x = \text{covs},
                betas = pars)
```
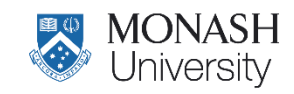

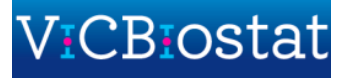

• The method **only requires that we can specify the hazard** for the data generating model

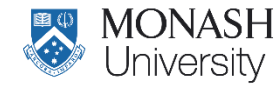

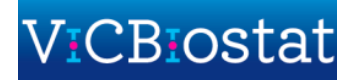

- The method **only requires that we can specify the hazard** for the data generating model
- I showed examples for some common scenarios, for which 'simsurv' has convenient arguments the user can specify

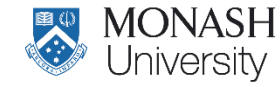

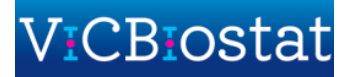

- The method **only requires that we can specify the hazard** for the data generating model
- I showed examples for some common scenarios, for which 'simsurv' has convenient arguments the user can specify
- I did not demonstrate "user-defined" hazard functions, which can allow even more flexibility
	- e.g. time-varying covariates, joint longitudinal-survival models, Royston-Parmar models, etc

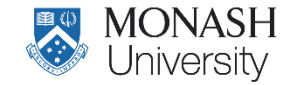

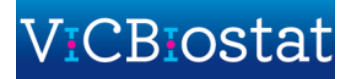

- The method **only requires that we can specify the hazard** for the data generating model
- I showed examples for some common scenarios, for which 'simsurv' has convenient arguments the user can specify
- I did not demonstrate "user-defined" hazard functions, which can allow even more flexibility
	- e.g. time-varying covariates, joint longitudinal-survival models, Royston-Parmar models, etc
- Computation times are "relatively" fast, e.g.
	- 10,000 event times under a standard Weibull distribution (< 1 sec)
	- 10,000 event times under a user-defined hazard function ( $\sim$ 10 sec)

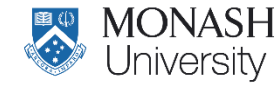

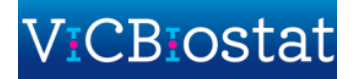

- The method **only requires that we can specify the hazard** for the data generating model
- I showed examples for some common scenarios, for which 'simsurv' has convenient arguments the user can specify
- I did not demonstrate "user-defined" hazard functions, which can allow even more flexibility
	- e.g. time-varying covariates, joint longitudinal-survival models, Royston-Parmar models, etc
- Computation times are "relatively" fast, e.g.
	- 10,000 event times under a standard Weibull distribution (< 1 sec)
	- 10,000 event times under a user-defined hazard function ( $\sim$ 10 sec)
- Future work: competing risks, vectorisation of 'uniroot'

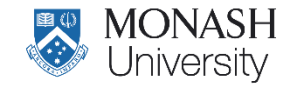

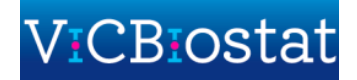

# **Thank you!**

#### **Acknowledgements**

- My supervisors: Rory Wolfe, Margarita Moreno-Betancur, Michael J. Crowther
- CRAN and useR volunteers!

#### **References**

[1] Leemis LM. Variate Generation for Accelerated Life and Proportional Hazards Models. Operations Research, 1987: 35(6); 892–894. [2] Bender R et al. Generating survival times to simulate Cox proportional hazards models. Statistics in Medicine. 2005: 24(11); 1713–1723. [3] Crowther MJ, Lambert PC. Simulating Biologically Plausible Complex Survival Data. *Statistics in Medicine*, 2013: **32**(23); 4118–4134. [4] Crowther MJ, Lambert PC. Simulating Complex Survival Data. *The Stata Journal*, 2012: **12**(4); 674–687. [5] Brilleman S. (2018) simsurv: Simulate Survival Data. R package version 0.2.2. [https://CRAN.R-project.org/package=simsurv](https://cran.r-project.org/package=simsurv)

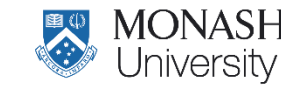

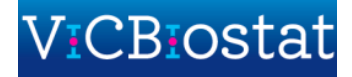